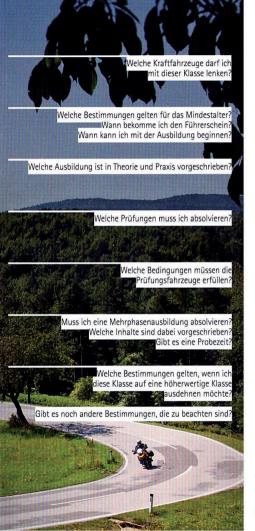

## Klasse AM Code 79.01

tung oder über 25 km/h Bauartgeschwindigkeit

Ausbildungsbeginn ab 14 1/2 bzw. 15 1/2 Jahren.

Einspurige Mopeds mit max, 50 ccm Hubraum bei Hubkolbenmo-

toren und max. 45 km/h Bauartgeschwindigkeit sowie Elektrofahr-

räder bzw. elektrisch angetriebene Scooter über 600 W Motorleis-

Im EU/EWR-Ausland wird die Klasse AM jedoch erst nach dem 16. Geburtstag anerkannt

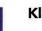

Ausstellung des Führerscheins mit dem Einverständnis der Erziehungsberechtigten ab dem 15. Geburtstag, sonst ab dem 16. Geburtstag:

# Klasse AM Code 79.02

Dreirädrige Mopeds sowie vierrädrige Leichtkraftfahrzeuge mit

45 km/h, max, 50 ccm Hubraum bei Fremdzündungsmotoren oder

einer Leermasse von max. 350 kg, Bauartgeschwindigkeit max.

max, 4 kW (5.4 PS) für andere Motortypen

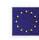

## Klasse B Code 111

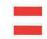

## Klasse A1

Fahrprüfung

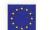

### Klasse A2

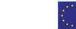

## Klasse A

Motorräder mit oder ohne Beiwagen

und dreirädrige Kraftfahrzeuge

\*\*\*

Motorräder mit oder ohne Beiwagen; max. 125 ccm Hubraum, max. 11 kW (15 PS) und max. 0,1 kW/kg Eigengewicht (bzw. mind. 10 kg/kW) sowie dreirädrige Kraftfahrzeuge bis 15 kW (20 PS)

ge bis 15 kW (20 PS)

max. 0,2 kW/kg Eigengewicht (bzw. mind. 5 kg/kW)

Ungedrosselte Version mit max. 70 kW (95 PS) fj

Führerscheinbesitzer der Klassen A1, A2 (jeweils ab 1. Oktober 2015) und A dürfen außerdem einen einachsigen, leichten Anhänger ziehen. Der Anhänger darf nicht breiter als das Zugfahrzeug sein.

Motorräder mit oder ohne Beiwagen: max. 35 kW (48 PS) und

Das Mindestalter ergibt sich aus fünf Jahren ununterbrochenem Besitz der Klasse B. Die Probezeit muss auch abgelaufen sein Fahrprüfung ab dem 16. Geburtstag; Ausbildungsbeginn ab 15 1/2 Jahren Fahrprüfung ab dem 18. Geburtstag; Ausbildungsbeginn ab 17 1/2 Jahren, bei gleichzeitiger B-Ausbildung ("L17") bereits ab 16 Jahren

Nur bei der ersten Erteilung einer der Klassen A1, A2 oder A: Theorieausbildung 20 Lektionen Grundwissen (entfällt bei Besitz der Klasse B oder F) sowie sechs Lektionen Zusatzwissen für die Klasse A

Nur bei der ersten Erteilung einer der Klassen A1. A2 oder A: Theorieprüfung am Computer; bei Besitzern einer Lenkberechtigung (ausgenommen Klasse AM) entfällt das Modul Grundwissen

Fahrausbildung 14 Lektionen, der Inhalt "Erlangung von Risikokompetenz" ist bei A1, A2 und A zu vermitteln. Es müssen nicht alle Fahrlektionen auf einem Fahrzeug der beantragten Klasse absolviert werden.

Wird die Klasse A ab dem 39. Geburtstag beantragt, beträgt die Mindestausbildung sogar 16 Fahrlektionen. Die letzten vier Fahrlektionen der Alterklasse "39+" werden zu einer Ausfahrt zusammennefasst und

hauptsächlich auf Freilandstraßen durchgeführt. Die Sonderregelung für Personen ab dem 39. Geburtstag ist mit 31. Dezember 2019 befristet und wird hinsichtlich ihrer Wirkung auf die Unfallzahlen evaluiert

Direkteinstieg ohne Vorbesitz von A2: Fahrprüfung ab dem 24. Geburtstag; Ausbildungsbeginn ab 23 ½ Jahren. Sonderregelung für dreirädrige Kraftfahrzeuge: 21 Jahre für alle Lenkberechtigungen mit Erteilungsdatum ab dem 1. Jänner 2016

Theorieausbildung sechs Lektionen
Fahrausbildung acht Lektionen, davon mindestens zwei im

Straßenverkehr, jeweils mit dem entsprechenden Fahrzeug Max. acht Lektionen dürfen pro Tag vermittelt werden

Fragebogen oder Computertest Keine Fahrprüfung, aber "Nachweis ausreichender Fahrzeugbeherrschung"

.

einspurigen Moned

Bei der Theorieprüfung sind zusätzlich Fragen zum vierrädrigen Leichtkraftfahrzeug zu beantworten

Soll die Klasse AM für einspurige und mehrspurige Fahrzeuge

erforderlich. Die Schulung im Straßenverkehr erfolgt mit dem

gelten, ist die Ausbildung am Übungsplatz mit beiden Fahrzeugen

Jedes dreirädrige Moped oder vierrädrige Leichtkraftfahrzeug ist als Übungsfahrzeug geeignet

Jedes Fahrzeug der Klasse A1 ist unabhängig von der Art des Motors und der Kraftübertragung als Übungsfahrzeug geeignet

keine Ausbildung im Straßenverkehr erforderlich

Keine Fahrprüfung, nur Absolvieren aller Übungen

Keine Mehrphasenausbildung Keine neuerliche Probezeit

Keine Theorieausbildung

Keine Theorieprüfung

Fahrausbildung sechs Lektionen.

Einspurige Krafträder der Klasse A1 ohne Beiwagen; mind.
120 ccm Hubraum und mind. 90 km/h Bauartgeschwindigkeit.

Führerschein auf Automatikfahrzeuge (Code 78) eingeschränkt

Bei Prüfungsfahrzeugen ohne Schaltgetriebe wird der

und es wird nur mehr das neue klassenspezifische Wissen (Prüfungsmodell A) geprüft

Einspurige Krafträder der Klasse A2 ohne Beiwagen; mind. 395 ccm Hubraum und mind. 25 kW (34 PS). Bei Prüfungsfahrzeugen ohne Schaltgetriebe wird der Führerschein auf Automatikfahrzeuge (Code 78) eingeschränkt Einspurige Krafträder der Klasse A ohne Beiwagen; bis 31. Dezember 2018 mind. 595 ccm Hubraum und mind. 40 kW (54 PS). Bei Prüfungsfahrzeugen ohne Schaltgetriebe wird der Führerschein auf Automatikfahrzeuge (Code 78) eingeschränkt

rphasenausbildung Nur bei der ersten Erteilung einer der Klassen A1, A2 oder A:

Fahrsicherheitstraining mit verkehrspsychologischem Gruppengespräch und Gefahrenwahrnehmungstraining nach zwei bis zwölf Monaten. Mind. zwei Monate danach eine Perfektionsfahrt (vier bis 14 Monate) Wurde zuvor keine andere Führerscheinklasse (außer AM und F) besessen, beträgt die Probezeit zwei Jahre; bei A1 allerdings mind. bis zum 20. Geburtstag

Keine Mehrphasenausbildung Keine Probezeit: die 0.1-Promil

Keine Probezeit; die 0,1-Promille-Grenze gilt dennoch bis zum 20. Geburtstag

Jedes einspurige Moped ist unabhängig von der Art des Motors

und der Kraftübertragung als Übungsfahrzeug geeignet

Wird die Klasse AM ab dem 20. Geburtstag beantragt (nicht erteilt!), ist ein ärztliches Gutachten erforderlich

Führerscheinbesitzer der Klasse AM dürfen außerdem einen einachsigen, leichten Anhänger ziehen, wenn sie die dafür geltenden kraftfahrrechtlichen Auflagen einhalten

Wird die Lenkberechtigung der Klasse AM nur für eine der beiden Fahrzeugkategorien erworben, ist der entsprechende Zahlencode am Führerschein vermerkt. Die unbeschränkte Klasse AM ist in jeder anderen Führerscheinklasse automatisch enthalten.
Eine Ausbildung für die Klasse AM wird aber bei keiner anderen Ausbildung angerechnet

Die Ausbildung für die Klasse AM ist auch bei den Autofahrerklubs möglich, der Theoriekurs darf auch von Schulen abgehalten werden

Der Umtausch eines vorhandenen (nur in Österreich gültigen) Mopedausweises in einen im EU/EWR-Ausland gültigen Führerschein der Klasse AM erfolgt auf der Behörde. Bereits ausgestellte Mopedausweise bleiben noch bis 18. Jänner 2033 gültig. Besitzern von Mopedausweisen, die die Erteilung einer anderen Lenkberechtigungsklasse (z.B. A1 oder B) beantragen, müssen den vorhandenen Mopedausweis nicht abliefern. Eine Einziehung des Mopedausweises durch den Fahrprüfer, die Fahrschule oder die Behörde ist nicht erforderlich

Umstieg vom Code 111 auf die Klasse A1: Nach zwei Jahren ununterbrochenem Besitz des Code 111 werden sechs Fahrlektionen für den Erwerb der Klasse A1 angerechnet

Beim Erwerb der Klassen A2 oder A kann die Ausbildung für den Code 111 nicht angerechnet werden

Die Ausbildung für den Code 111 ist auch bei den Autofahrerklubs möglich Umstieg von der Klasse A1 auf die Klasse A2:

Nach zwei Jahren Besitz von A1 und absolvierter Mehrphasenausbildung mit sieben Lektionen Fahrtraining oder einer Fahrprüfung, ieweils auf einem A2-Motorrad

Umstieg von der Klasse A2 auf die Klasse A: Nach zwei Jahren Besitz von A2 und absolvierter Mehrphasenausbildung mit sieben Lektionen Fahrtraining oder einer Fahrprüfung, jeweils auf einem A-Motorrad

Umstieg von der Klasse A1 auf die Klasse A:

Nach vier Jahren Besitz von A1 und absolvierter Mehrphasenausbildung mit einer Fahrprüfung auf einem A-Motorrad; das Mindestalter beträgt außerdem 24 Jahre

# Die zweite Ausbildungsphase der Klasse A1, A2 oder A

Die zweite Ausbildungsphase für Besitzer einer Lenkberechtigung der Klassen A1, A2 oder A umfasst zwei Module:

- → Im Zeitraum von zwei bis zwölf Monaten nach dem Erwerb der Lenkberechtigung ein Fahrsicherheitstraining, ein verkehrspsychologisches Gruppengespräch und ein Gefahrenwahrnehmungstraining.
- Diese Inhalte sind alle am gleichen Tag zu absolvieren
- Eine Perfektionsfahrt im Zeitraum von vier bis 14 Monaten nach dem Erwerb der Lenkberechtigung, mind. zwei Monate nach dem ersten Modul. Eine Funkverbindung zwischen dem Ausbildner und den Teilnehmern ist vorgeschrieben. Für Gruppen bis zwei Personen beträgt die Dauer der Perfektionsfahrt zwei Lektionen, bei einer Gruppe mit drei oder vier Personen vier Lektionen

Beide Teile der Mehrphasenausbildung sollen mit einem Fahrzeug der höchsten A-Klasse absolviert werden, die der Führerscheininhaber besitzt.

# Die Kombination der Klasse A1 bzw. A2 mit der Klasse B "L17"

Damit Fahrschüler die Ausbildung der **Klasse A1** optimal mit der L17-Ausbildung kombinieren können, gelten folgende Altersgrenzen für die L17-Ausbildung:

- → Die L17-Ausbildung darf in Theorie und Praxis schon ab 15 1/2 Jahren begonnen werden
- → Die Computerprüfung ist gleich nach dem abgeschlossenen Theoriekurs möglich: Damit kann die Theorieprüfung für A1 und B gleichzeitig abgelegt werden
- → Die Fahrprüfung für die Klasse A1 darf frühestens am 16. Geburtstag absolviert werden, die Fahrprüfung für die Klasse B am 17. Geburtstag

Wird ein gemeinsamer Antrag auf Erteilung von B "L17" und der Klasse A2 gestellt, darf die A2-Ausbildung in Theorie und Praxis (wie schon bisher) nicht vor dem 16. Geburtstag begonnen werden. In diesem Fall ist eine gemeinsame Theorieprüfung für beide Klassen ohnehin erst ab 16 1/2 Jahren sinnvoll, da die positive Prüfung bekanntlich nur 18 Monate gültig ist.

# Die praktische Schulung beim Aufstieg von A1 auf A2 sowie von A2 auf A

Die praktische Schulung dauert mindestens sieben Unterrichtseinheiten zu je 50 Minuten. Die Inhalte der Schulung orientieren sich an den vorgeschriebenen Kriterien für eine Fahrprüfung der A-Klassen. Daher sind neben den Kontrollen auf Verkehrs- und Betriebssicherheit auch mindestens je zwei Fahrmanöver bei niedriger und hoher Geschwindigkeit zu absolvieren, ebenso Bremsübungen.

- → Drei Unterrichtseinheiten entfallen auf Übungen im verkehrsfreien Raum und vier Unterrichtseinheiten auf Fahrten im Verkehr, wobei die "Verschiebung" von einer Unterrichtseinheit in die eine oder andere Richtung zulässig ist
- → Die Übungen im verkehrsfreien Raum dürfen in Gruppen von maximal zehn Personen, die Fahrten im Verkehr in Gruppen von maximal zwei Personen stattfinden

#### Weiters gilt:

- → Bei der Ausfahrt im Straßenverkehr ist eine Funkverbindung zwischen Ausbildner und Teilnehmer vorgeschrieben
- → Jeder Teilnehmer muss während der gesamten Dauer der praktischen Ausbildung über ein Motorrad der Lenkberechtigungsklasse verfügen, die er erwerben möchte und zu dessen Lenken die Lenkberechtigung der jeweils niedrigeren Klasse nicht berechtigt
- → Das Aufstiegs-Fahrtraining darf auch mit Automatikfahrzeugen absolviert werden, ohne dass die neue Lenkberechtigung deswegen mit dem Code 78 eingeschränkt werden muss. Außerdem kann das Aufstiegs-Fahrtraining auch mit einem Fahrzeug mit Schaltgetriebe absolviert werden, um eine bereits vorhandene Einschränkung durch den Code 78 auffieben zu können

#### Mindestalter und Fristen

Für dieses Fahrtraining gelten folgende Altersgrenzen:

- → Für ein Training zum Aufstieg von A1 auf A2 muss man mindestens 17.5. Jahre alt sein
- → Für ein Training zum Aufstieg von A2 auf A muss man mindestens 19,5 Jahre alt sein

Den Antrag auf Ausstellung des neuen Führerscheins darf man bei der Führerscheinbehörde frühestens zwei Jahre nach der Erteilung der bisherigen Motorrad-Lenkberechtigung stellen. Das betreffende Datum steht auf der Rückseite des Führerscheines in der Spalte "10". Natürlich ist es theoretisch auch möglich, die Führerscheinklasse A zu erwerben, ohne die zweijährige Wartezeit in der Klasse A2 erfüllen zu müssen. Der Aufwand ist allerdings sehr hoch und zahlt sich daher im Regelfall nicht aus.

#### Ärztliches Gutachten

Für die Ausdehnung einer Lenkberechtigung A1 auf die Klasse A2 oder von A2 auf die Klasse A ist ein ärztliches Gutachten im Regelfall nur dann erforderlich, wenn der Antrag nach Vollendung des 30. Lebensjahres gestellt wird und das letzte ärztliche Gutachten im Zeitpunkt der Entscheidung älter als 18 Monate ist.

#### Wechsel zwischen Prüfung und Schulung

Ein Wechsel zwischen der Variante "Prüfung" und der Variante "Schulung" ist jederzeit möglich: Die Schulung kann also auch dann absolviert werden, wenn bereits ein negatives Prüfungsergebnis zum Aufstieg in die höhere A-Klasse vorliegt.

# Vermittlung von Risikokompetenz

Die Motorradausbildung darf nur von Motorradfahrlehrern durchgeführt werden, die zusätzlich zur Fahrlehrerausbildung eine achtstündige Zusatzschulung besucht haben. Damit sollen sie befähigt sein, den Präventionsansatz Risikokompetenz in den praktischen Unterricht einfließen zu lassen. Die Inhalte werden durch Vorstellung der Theorie, Diskussionen und praktische Übungen zu Risikowahrnehmung und zur Umsetzung im Unterricht zu vermittelt.

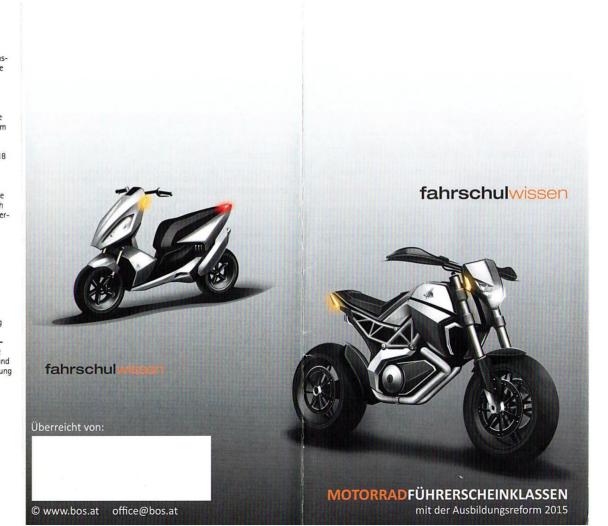